# **Standard Operating Procedure (Reticulation) Upload Reticulation - IDS CAT sheet for validation or submission**

Version: 1.1 Date: 22 January 2019

## **Trigger**

Collection of 3 Water Reticulation asset data.

#### **Who performs the task**

3<sup>rd</sup> Party Contractor

#### **Outcome**

Email confirmation data has passed or failed validation or has been submitted for processing into CCC systems.

### **Business Rules**

- CAT sheet must be submitted to the portal as an excel file only
- When fixing validation errors you must update & resubmit the CAT sheet that was emailed to you confirming validation failure rather than your original CAT
- The file being submitted for processing can't exceed 20MB

#### **Procedure**

- 1. Submit for Validation
- 2. Submit for Processing

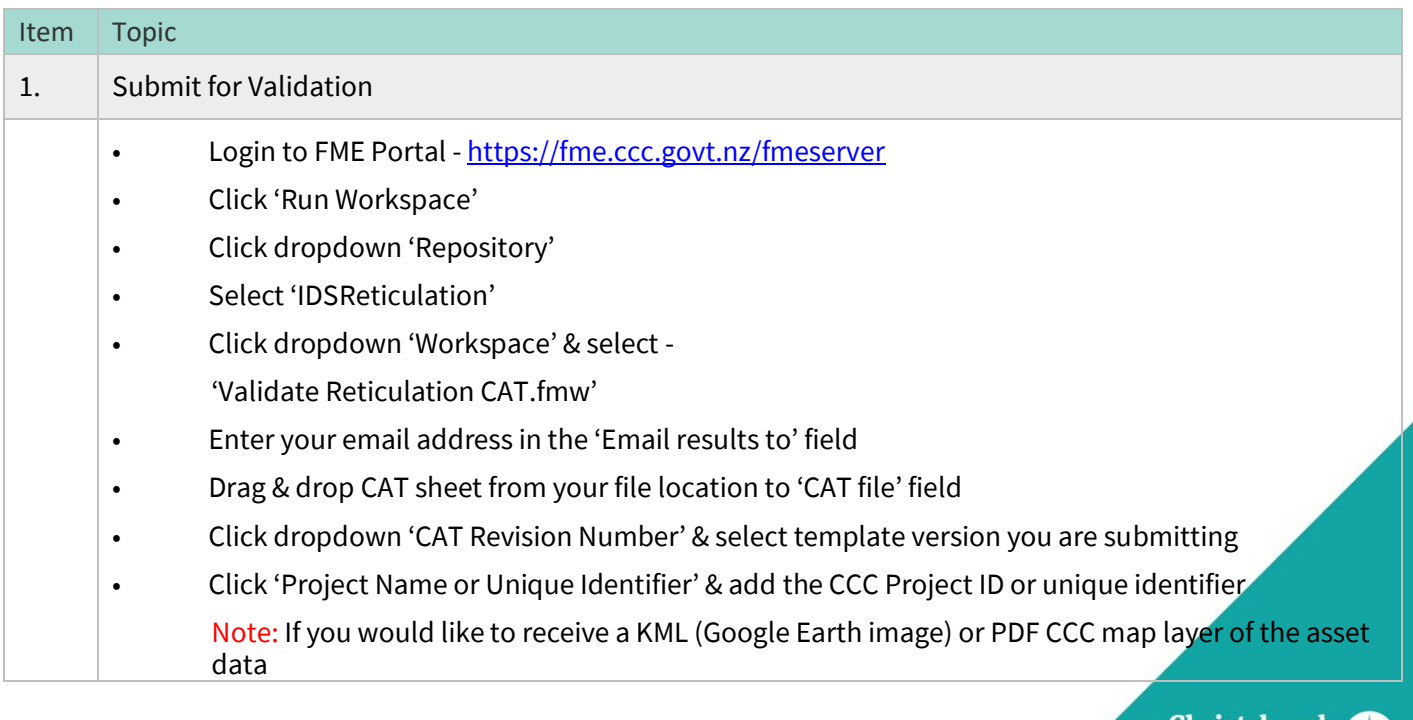

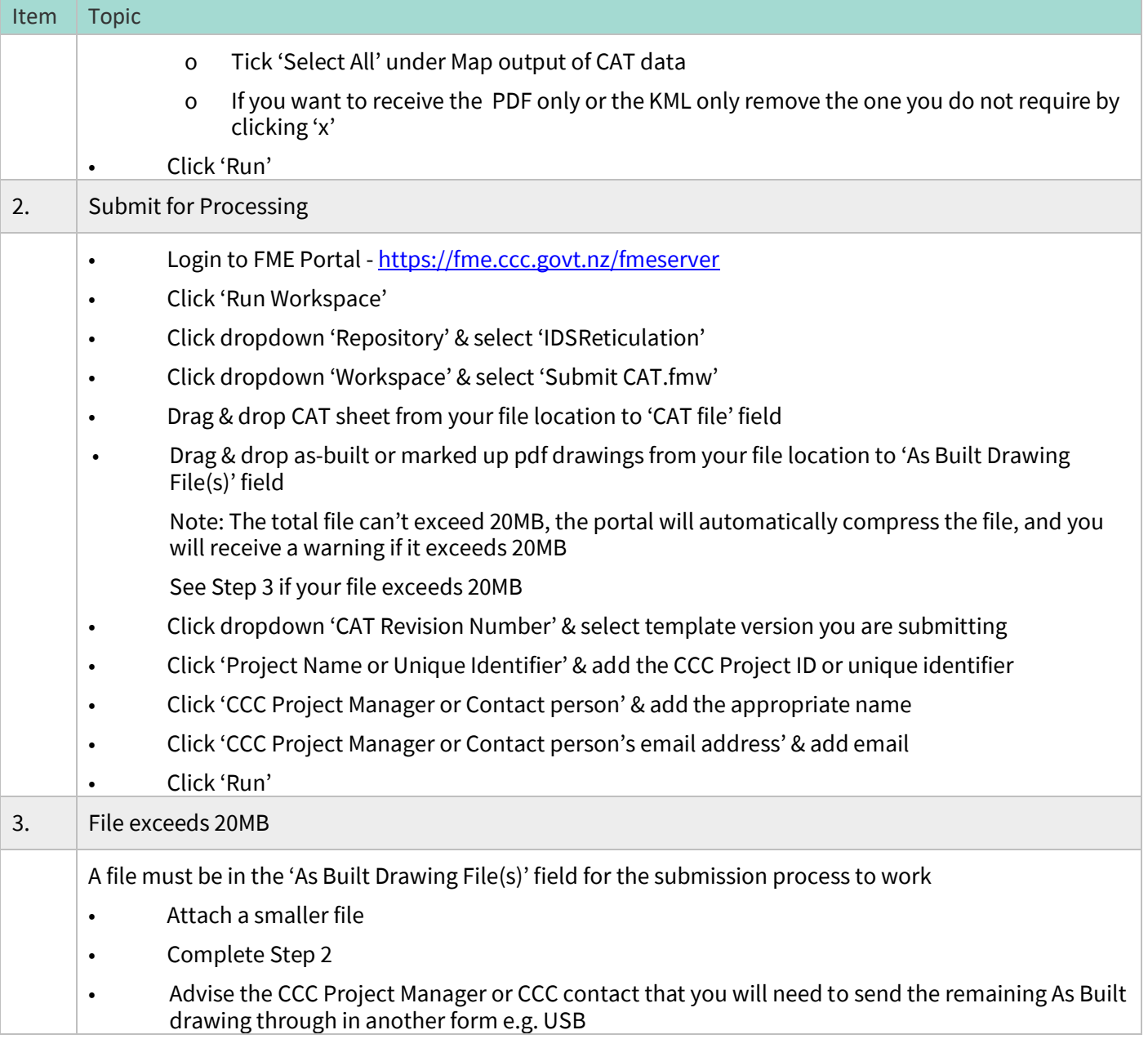

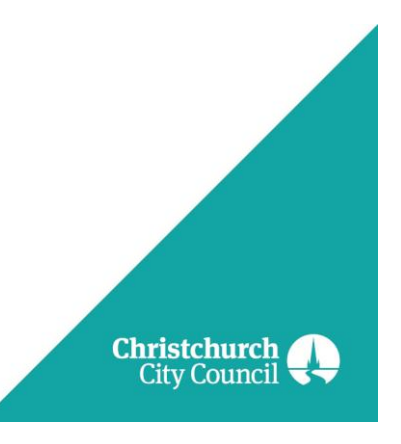